## 1. How to Associate your IU ID card to Print to the Sharp Printers

## 1. How to Associate your IU ID card

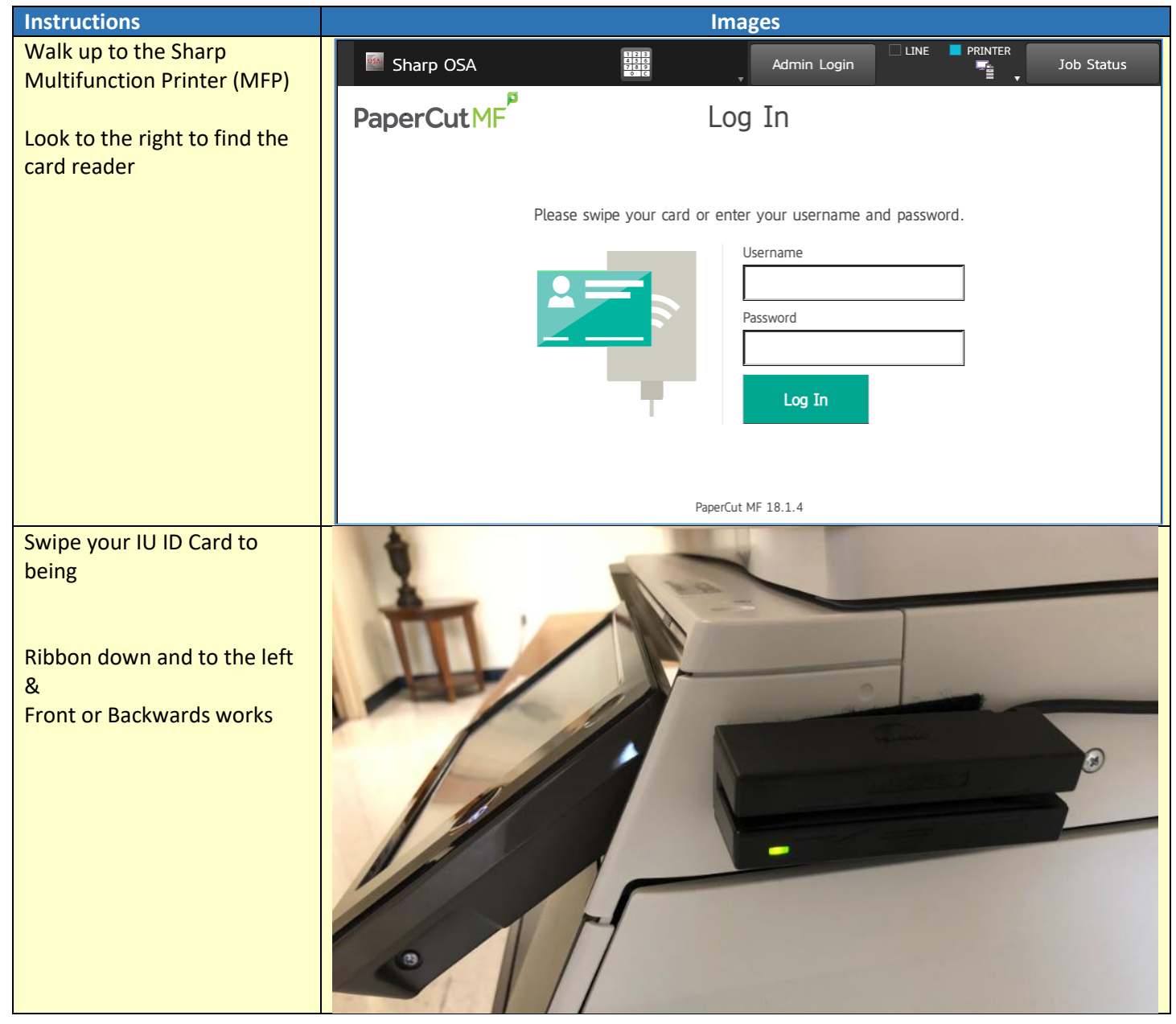

## 1. How to Associate your IU ID card to Print to the Sharp Printers

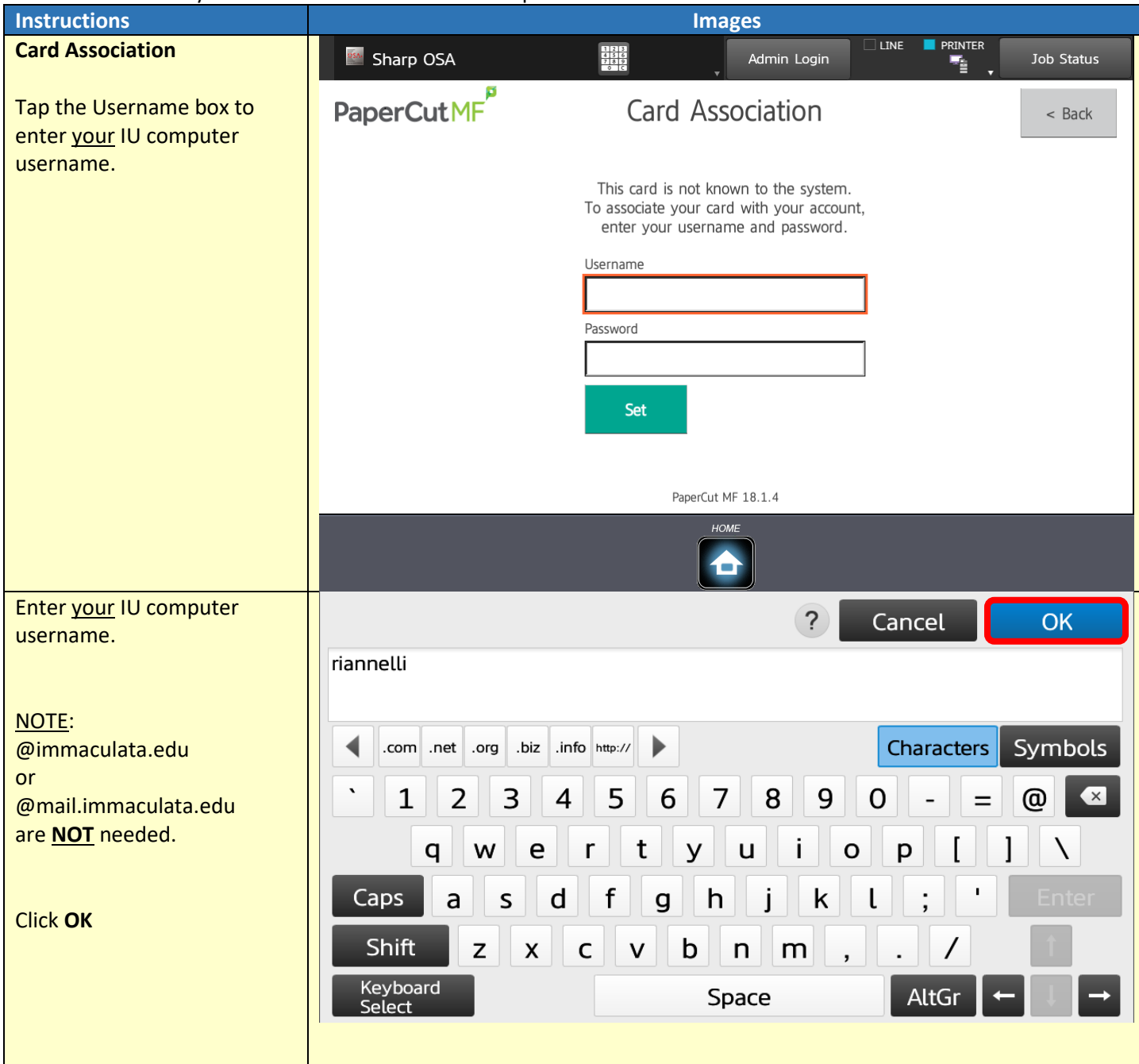

1. How to Associate your IU ID card to Print to the Sharp Printers

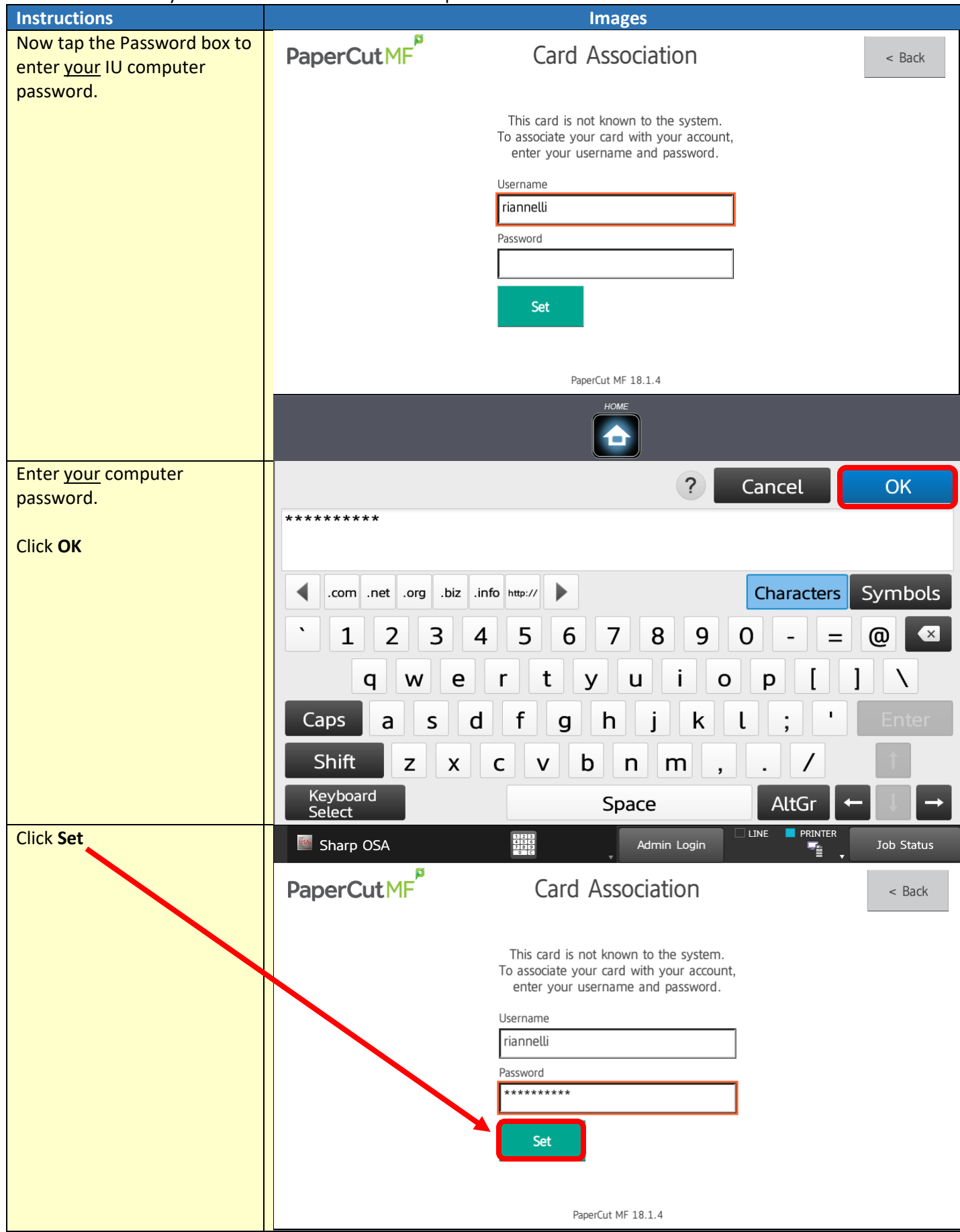

## 1. How to Associate your IU ID card to Print to the Sharp Printers

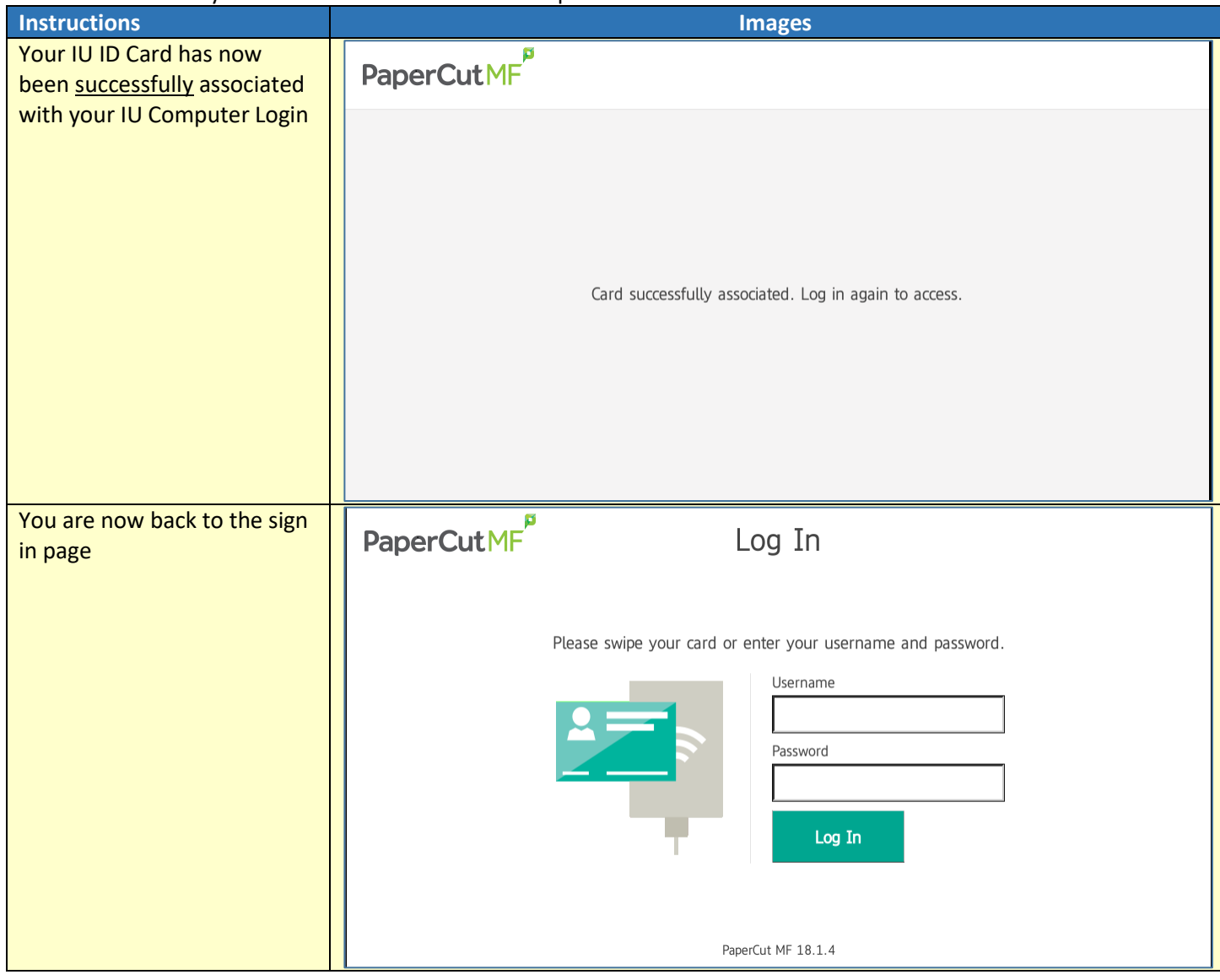